# Mural cheat sheet

#### **General**

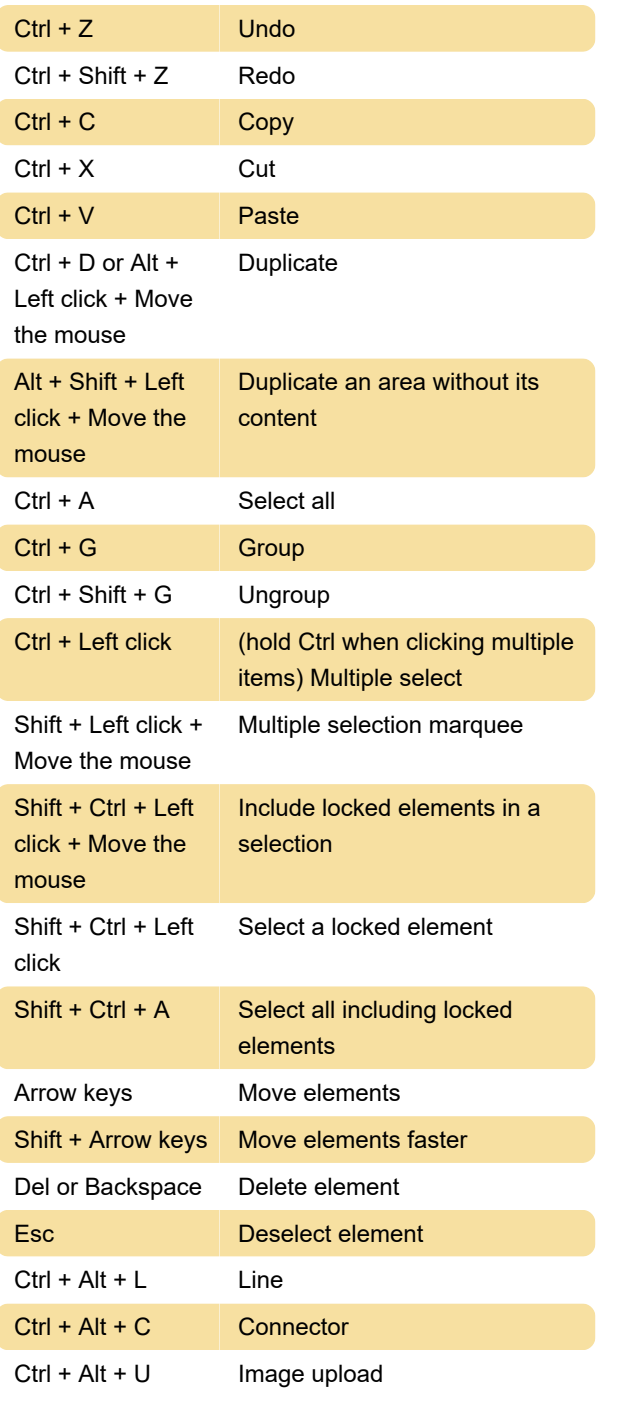

#### **Presentation**

Arrow keys Previous and next frame

### **Other**

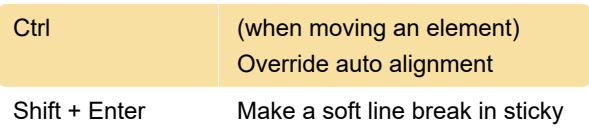

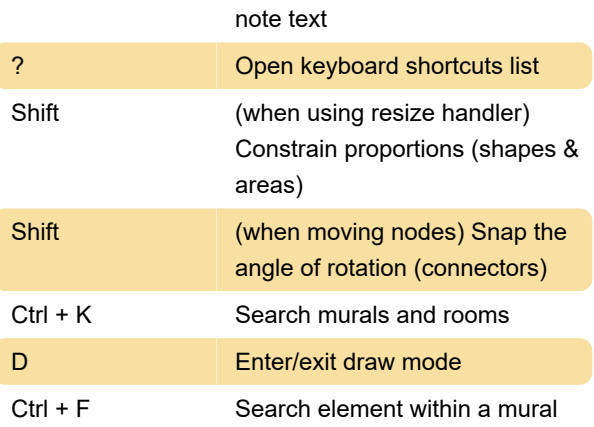

## Navigation

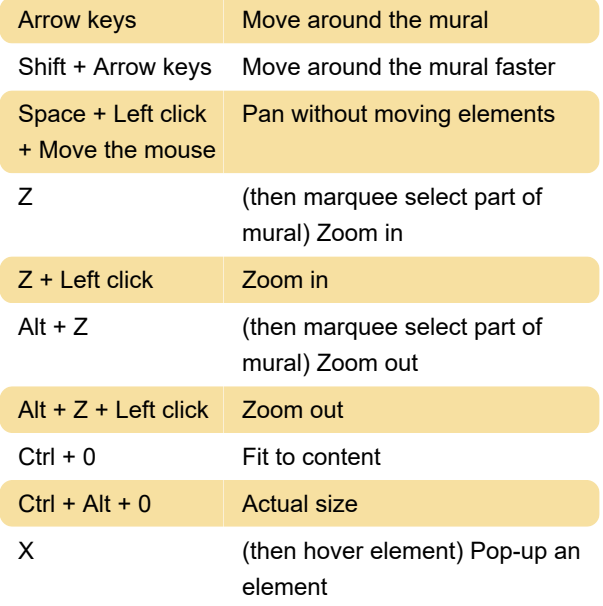

## Adding elements

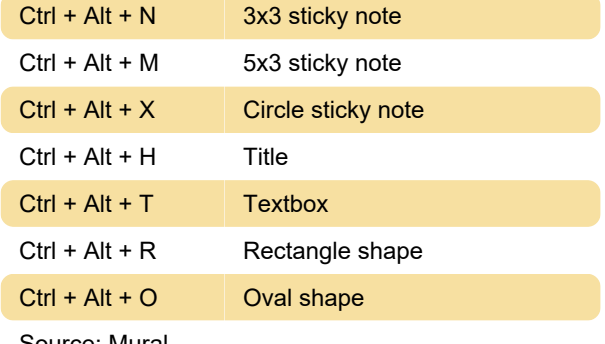

Source: Mural

Last modification: 8/4/2020 8:59:41 AM

More information: [defkey.com/mural-collaboration](https://defkey.com/mural-collaboration-shortcuts)[shortcuts](https://defkey.com/mural-collaboration-shortcuts)

[Customize this PDF...](https://defkey.com/mural-collaboration-shortcuts?pdfOptions=true)